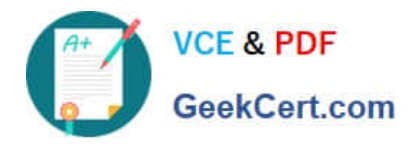

# **C1000-056Q&As**

IBM App Connect Enterprise V11 Solution Development

## **Pass IBM C1000-056 Exam with 100% Guarantee**

Free Download Real Questions & Answers **PDF** and **VCE** file from:

**https://www.geekcert.com/c1000-056.html**

100% Passing Guarantee 100% Money Back Assurance

Following Questions and Answers are all new published by IBM Official Exam Center

**C** Instant Download After Purchase

**83 100% Money Back Guarantee** 

- 365 Days Free Update
- 800,000+ Satisfied Customers

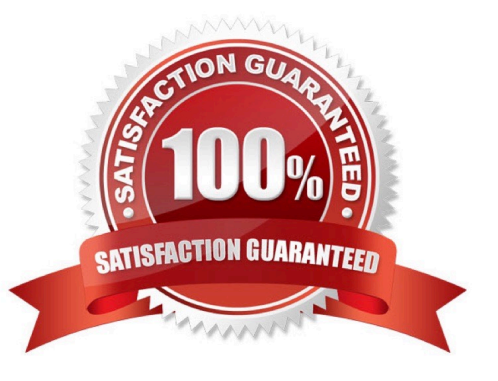

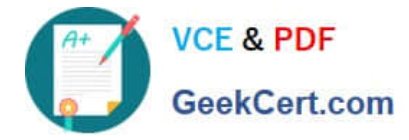

#### **QUESTION 1**

Which statement is true regarding the RESTAsyncResponse node?

- A. It can be in a different integration node as the RESTAsyncRequest node
- B. It has to be in the same integration server as the RESTAsyncRequest node
- C. It can be in a separate integration server than the RESTAsyncRequest node
- D. It has to be in the same flow as the RESTAsyncRequest node

Correct Answer: D

### **QUESTION 2**

Which statement is true regarding a security profiles policy and a security profile?

- A. A security profiles policy is a synonym for a security profile.
- B. A security profiles policy configures a security profile at run time
- C. A security profile configures how a security profiles policy is used by a message flow.
- D. A security profile configures the use of a security profile policy at deploy time.

Correct Answer: A

#### **QUESTION 3**

The following flow is implemented in an online retailer\\'s system to expose a web service that would process new orders then send shipping request(s) to the shipping carrier. The shipping request messages should be put on a queue in the shipping carrier\\'s secured SSL- enabled remote queue manager. What are two ways to set up the SSL connection to the remote queue manager?

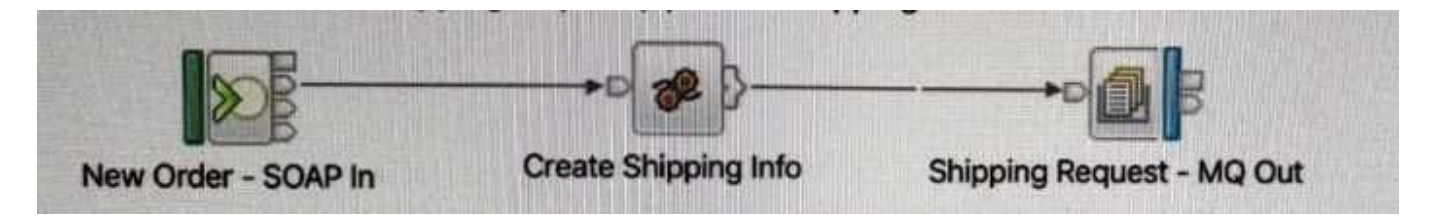

A. Configure an SSL-enabled Security Identity by using the mqsisetdbparms command, then use that identity in the MQ Output node properties

- B. Check the "Use HTTPS" property in the MQ Output node
- C. Check the "Alternate User Authority" property in the MQ node
- D. Check the "Use SSL" property in the MQ Output node properties

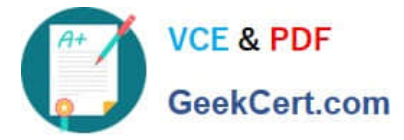

E. Create and configure an MQEndpoint policy to use SSL and attach it to the MQ Output node

Correct Answer: D

### **QUESTION 4**

What are two valid destination options for a Trace node?

A. Events

- B. IBM MQ queue
- C. File
- D. System Trace
- E. Local Error Log

Correct Answer: CE

https://www.ibm.com/support/knowledgecenter/SSMKHH\_10.0.0/com.ibm.etools.mft.doc/ac04840 \_.htm

### **QUESTION 5**

What are two nodes that require IBM MQ to be installed on the same machine as IBM App Connect Enterprise?

- A. GroupGather
- B. FlowOrder
- C. Collector
- D. Route
- E. Resequence
- Correct Answer: CE

https://www.ibm.com/support/knowledgecenter/SSTTDS\_11.0.0/com.ibm.etools.mft.doc/bb28660 \_.html

[Latest C1000-056 Dumps](https://www.geekcert.com/c1000-056.html) [C1000-056 PDF Dumps](https://www.geekcert.com/c1000-056.html) [C1000-056 Study Guide](https://www.geekcert.com/c1000-056.html)